# NAG Toolbox

# nag\_opt\_one\_var\_deriv (e04bb)

### <span id="page-0-0"></span>1 Purpose

nag opt one var deriv (e04bb) searches for a minimum, in a given finite interval, of a continuous function of a single variable, using function and first derivative values. The method (based on cubic interpolation) is intended for functions which have a continuous first derivative (although it will usually work if the derivative has occasional discontinuities).

#### 2 Syntax

```
[e1, e2, a, b, maxcal, x, f, q, user, ifail] = nag e1,
e2, a, b, maxcal, 'user', user)
 maxcal, x, f, g, user, ifail] =  e1, e2, a, b, maxcal,'user', user)
```
# 3 Description

nag\_opt\_one\_var\_deriv (e04bb) is applicable to problems of the form:

Minimize  $F(x)$  subject to  $a \le x \le b$ 

when the first derivative  $\frac{dF}{dx}$  can be calculated. The function normally computes a sequence of x values which tend in the limit to a minimum of  $F(x)$  subject to the given bounds. It also progressively reduces the interval  $[a, b]$  in which the minimum is known to lie. It uses the safeguarded cubic-interpolation method described in Gill and Murray (1973).

You must supply a funct to evaluate  $F(x)$  and  $\frac{dF}{dx}$ . The arguments [e1](#page-1-0) and [e2](#page-1-0) together specify the accuracy

$$
\mathit{Tol}(x) = \mathbf{e1} \times |x| + \mathbf{e2}
$$

to which the position of the minimum is required. Note that funct is never called at a point which is closer than  $Tol(x)$  to a previous point.

If the original interval  $[a, b]$  contains more than one minimum, nag opt one var deriv (e04bb) will normally find one of the minima.

#### 4 References

Gill P E and Murray W (1973) Safeguarded steplength algorithms for optimization using descent methods NPL Report NAC 37 National Physical Laboratory

### 5 Parameters

#### 5.1 Compulsory Input Parameters

1: funct – SUBROUTINE, supplied by the user.

You must supply this function to calculate the values of  $F(x)$  and  $\frac{dF}{dx}$  at any point x in [a, b].

It should be tested separately before being used in conjunction with nag opt one var deriv (e04bb).

<span id="page-1-0"></span>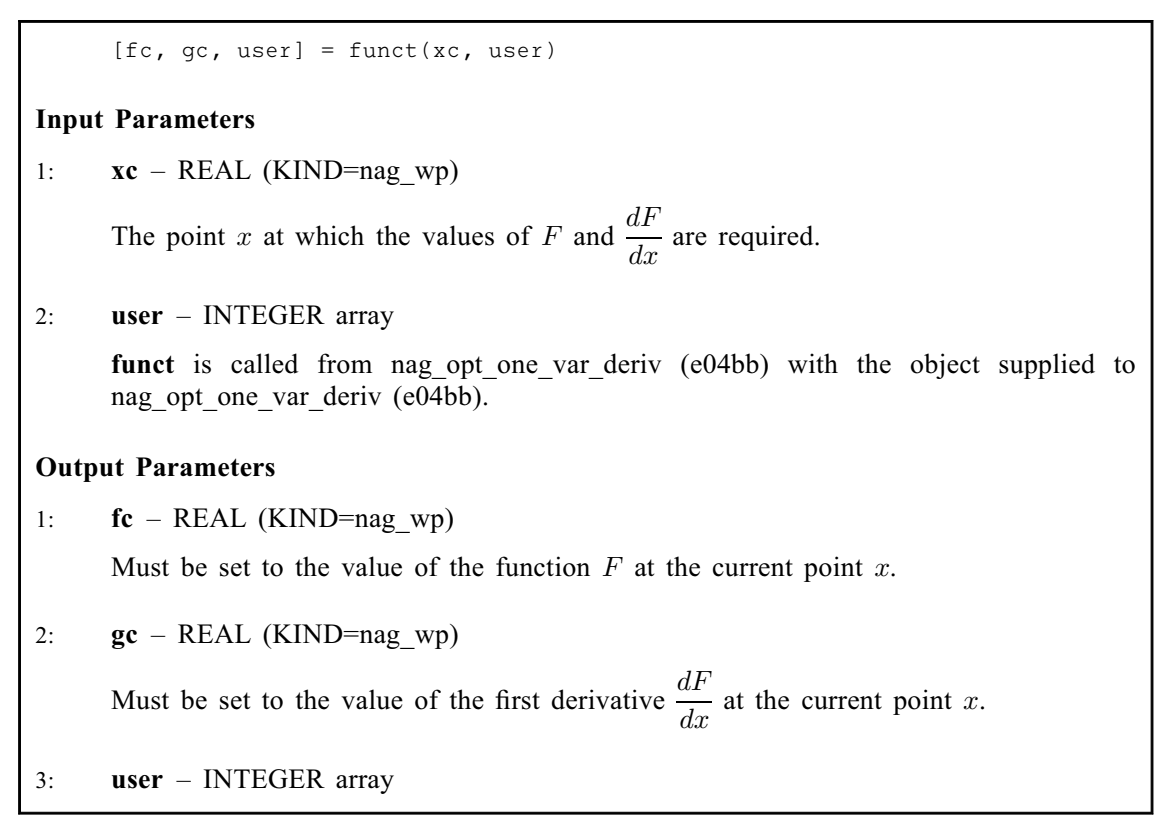

#### 2:  $e1 - REAL$  (KIND=nag\_wp)

The relative accuracy to which the position of a minimum is required. (Note that, since e1 is a relative tolerance, the scaling of  $x$  is automatically taken into account.)

e1 should be no smaller than  $2\epsilon$ , and preferably not much less than  $\sqrt{\epsilon}$ , where  $\epsilon$  is the *machine* precision.

3:  $e^2$  – REAL (KIND=nag wp)

The absolute accuracy to which the position of a minimum is required. e2 should be no smaller than  $2\epsilon$ .

4:  $a - REAL$  (KIND=nag wp)

The lower bound a of the interval containing a minimum.

5:  $\mathbf{b}$  – REAL (KIND=nag wp)

The upper bound b of the interval containing a minimum.

6: maxcal – INTEGER

The maximum number of calls of [funct](#page-0-0) to be allowed.

*Constraint*: **maxcal**  $> 2$ . (Few problems will require more than 20.)

There will be an error exit (see [Section 6](#page-2-0)) after maxcal calls of [funct](#page-0-0)

#### 5.2 Optional Input Parameters

1: user – INTEGER array

user is not used by nag opt one var deriv (e04bb), but is passed to [funct](#page-0-0). Note that for large objects it may be more efficient to use a global variable which is accessible from the m-files than to use user.

#### <span id="page-2-0"></span>5.3 Output Parameters

1: e1 – REAL (KIND=nag\_wp)

If you set **[e1](#page-1-0)** to 0.0 (or to any value less than  $\epsilon$ ), **e1** will be reset to the default value  $\sqrt{\epsilon}$  before starting the minimization process.

2:  $e^2$  – REAL (KIND=nag wp)

If you set **[e2](#page-1-0)** to 0.0 (or to any value less than  $\epsilon$ ), **e2** will be reset to the default value  $\sqrt{\epsilon}$ .

3:  $a - REAL$  (KIND=nag wp)

An improved lower bound on the position of the minimum.

4:  $\mathbf{b}$  – REAL (KIND=nag wp)

An improved upper bound on the position of the minimum.

5: maxcal – INTEGER

The total number of times that [funct](#page-0-0) was actually called.

6:  $\mathbf{x}$  – REAL (KIND=nag wp)

The estimated position of the minimum.

7:  $f - REAL$  (KIND=nag wp)

The function value at the final point given in **x**.

8:  $g$  – REAL (KIND=nag wp)

The value of the first derivative at the final point in x.

- 9: user INTEGER array
- 10: ifail INTEGER

 $\textbf{ifail} = 0$  unless the function detects an error (see Section 5).

## 6 Error Indicators and Warnings

Note: nag\_opt\_one\_var\_deriv (e04bb) may return useful information for one or more of the following detected errors or warnings.

Errors or warnings detected by the function:

ifail  $= 1$  (warning)

On entry,  $(a + e2) \ge b$  $(a + e2) \ge b$  $(a + e2) \ge b$  $(a + e2) \ge b$  $(a + e2) \ge b$  $(a + e2) \ge b$ ,<br>or maxcal < 2.  $maxcal < 2$  $maxcal < 2$ .

ifail  $= 2$  (warning)

The number of calls of [funct](#page-0-0) has exceeded [maxcal](#page-1-0). This may have happened simply because [maxcal](#page-1-0) was set too small for a particular problem, or may be due to a mistake in [funct](#page-0-0). If no mistake can be found in [funct](#page-0-0), restart nag\_opt\_one\_var\_deriv (e04bb) (preferably with the values of **[a](#page-1-0)** and **[b](#page-1-0)** given on exit from the previous call of nag opt one var deriv (e04bb)).

ifail  $= -99$ 

An unexpected error has been triggered by this routine. Please contact NAG.

ifail  $= -399$ 

Your licence key may have expired or may not have been installed correctly.

#### ifail  $= -999$

Dynamic memory allocation failed.

## 7 Accuracy

If  $F(x)$  is  $\delta$ -unimodal for some  $\delta < Tol(x)$ , where  $Tol(x) = e1 \times |x| + e2$  $Tol(x) = e1 \times |x| + e2$  $Tol(x) = e1 \times |x| + e2$  $Tol(x) = e1 \times |x| + e2$ , then, on exit, x approximates the minimum of  $F(x)$  in the original interval [a, b] with an error less than  $3 \times Tol(x)$ .

### 8 Further Comments

Timing depends on the behaviour of  $F(x)$ , the accuracy demanded and the length of the interval [a, b]. Unless  $F(x)$  and  $\frac{dF}{dx}$  can be evaluated very quickly, the run time will usually be dominated by the time spent in [funct](#page-0-0).

If  $F(x)$  has more than one minimum in the original interval [a, b], nag\_opt\_one\_var\_deriv (e04bb) will determine an approximation x (and improved bounds a and b) for one of the minima.

If nag opt one var deriv (e04bb) finds an x such that  $F (x - \delta_1) > F (x) < F (x + \delta_2)$  for some  $\delta_1, \delta_2 \geq \text{Hol}(x)$ , the interval  $[x - \delta_1, x + \delta_2]$  will be regarded as containing a minimum, even if  $F(x)$  is less than  $F(x - \delta_1)$  and  $F(x + \delta_2)$  only due to rounding errors in the [funct](#page-0-0)ion. Therefore funct should be programmed to calculate  $F(x)$  as accurately as possible, so that nag\_opt\_one\_var\_deriv (e04bb) will not be liable to find a spurious minimum. (For similar reasons,  $\frac{dF}{dx}$  should be evaluated as accurately as possible.)

## 9 Example

A sketch of the function

$$
F(x) = \frac{\sin x}{x}
$$

shows that it has a minimum somewhere in the range  $[3.5, 5.0]$ . The following program shows how nag opt one var deriv (e04bb) can be used to obtain a good approximation to the position of a minimum.

#### 9.1 Program Text

```
function e04bb_example
```

```
fprintf('e04bb example results\n\n');
```

```
e1 = 0:
e2 = 0;a = 3.5;b = 5;maxcal = nag-int(30);[e1, e2, a, b, maxcal, x, f, g, user, ifail] = ...e04bb( ...
       @funct, e1, e2, a, b, maxcal);
fprintf('The minimum lies in the interval [811.8f, 811.8f]\n', a, b);
fprintf('Estimated position of minimum, x = 11.8f\(n', x);
fprintf('Function value at minimum, f(x) = 87.4f\(n', f);
fprintf('Gradient value at minimum, f''(x) = 88.1e\ n', q;
```
fprintf('Number of function evaluations =  $2d\n$ ', maxcal);

```
function [fc,gc,user] = funct(xc,user)
 fc=sin(xc)/xc;
  gc=(cos(xc)-fc)/xc;
```
# 9.2 Program Results

e04bb example results

```
The minimum lies in the interval [ 4.49340946, 4.49340952]
Estimated position of minimum, x = 4.49340946
Function value at minimum, f(x) = -0.2172Gradient value at minimum, f'(x) = -3.8e-16
Number of function evaluations = 6
```